Pham 2421

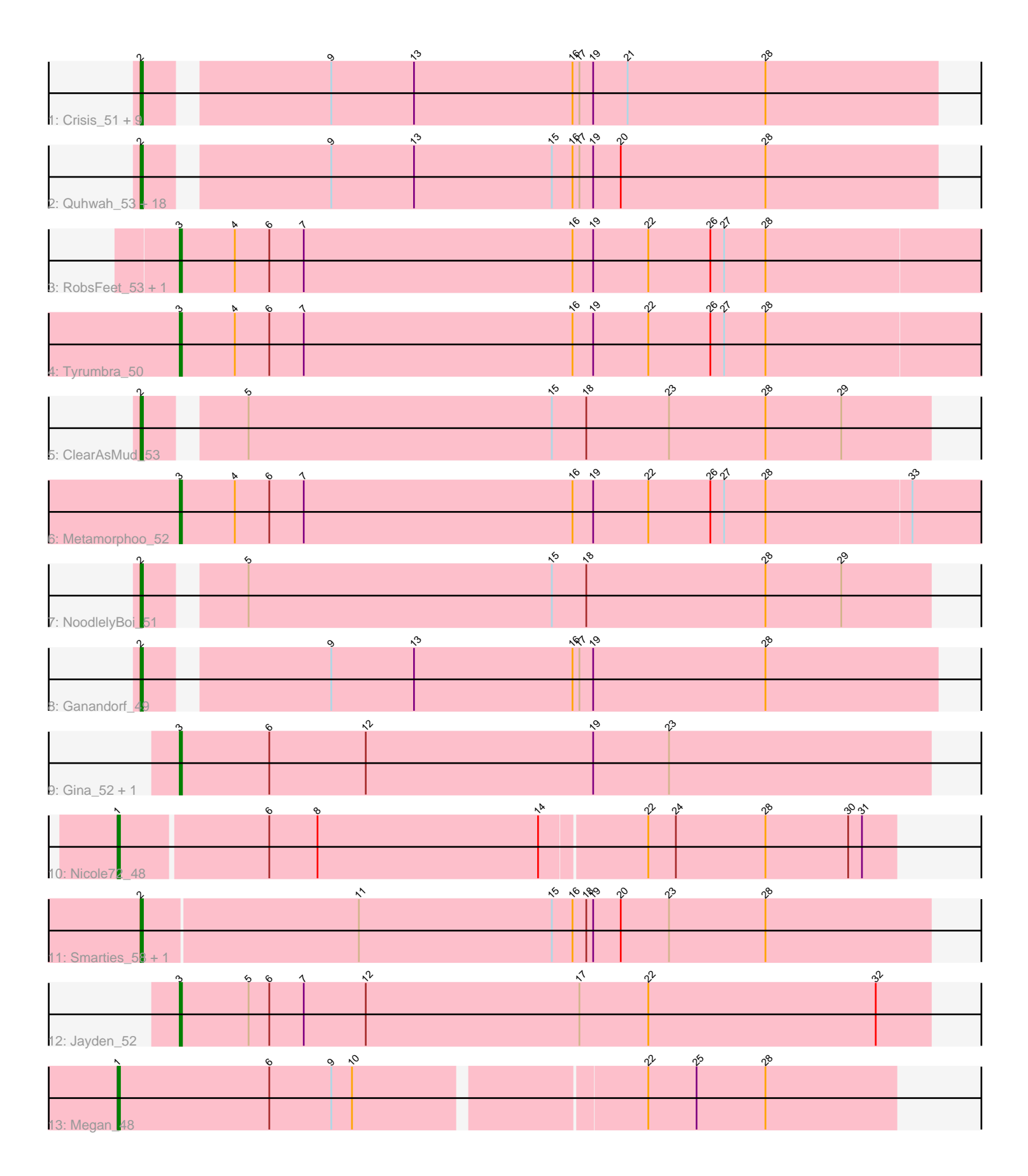

Note: Tracks are now grouped by subcluster and scaled. Switching in subcluster is indicated by changes in track color. Track scale is now set by default to display the region 30 bp upstream of start 1 to 30 bp downstream of the last possible start. If this default region is judged to be packed too tightly with annotated starts, the track will be further scaled to only show that region of the ORF with annotated starts. This action will be indicated by adding "Zoomed" to the title. For starts, yellow indicates the location of called starts comprised solely of Glimmer/GeneMark auto-annotations, green indicates the location of called starts with at least 1 manual gene annotation.

# Pham 2421 Report

This analysis was run 04/28/24 on database version 559.

Pham number 2421 has 43 members, 4 are drafts.

Phages represented in each track:

• Track 1 : Crisis\_51, Piperis\_50, Scumberland\_51, LittleFortune\_51, Pulchra\_51, Cranjis\_51, Savannah\_49, KaiHaiDragon\_50, EarickHC\_50, Selwyn23\_51 • Track 2 : Quhwah\_53, BrazzalePHS\_49, Hermeonysus\_49, Paschalis\_49, CrazyRich\_49, Yeti\_50, Busephilis\_49, Jollipop\_50, Phrancesco\_50, Antares\_50, Phorgeous\_49, PiperSansNom\_50, Honeyfin\_51, Kowalski\_49, Ramiel05\_49, Onika\_49, Jefe\_50, Shotgun\_49, PierreOrion\_50 • Track 3 : RobsFeet 53, Fireman 52 • Track 4 : Tyrumbra 50 • Track 5 : ClearAsMud 53 • Track 6 : Metamorphoo 52 • Track 7 : NoodlelyBoi 51 • Track 8 : Ganandorf 49 • Track 9 : Gina\_52, Teamocil\_52 • Track 10 : Nicole72\_48 • Track 11 : Smarties 58, Ariadne 58 • Track 12 : Jayden 52

• Track 13 : Megan\_48

### **Summary of Final Annotations (See graph section above for start numbers):**

The start number called the most often in the published annotations is 2, it was called in 30 of the 39 non-draft genes in the pham.

Genes that call this "Most Annotated" start: • Antares\_50, Ariadne\_58, BrazzalePHS\_49, Busephilis\_49, ClearAsMud\_53, Cranjis\_51, CrazyRich\_49, Crisis\_51, EarickHC\_50, Ganandorf\_49, Hermeonysus\_49, Honeyfin\_51, Jefe\_50, Jollipop\_50, KaiHaiDragon\_50, Kowalski\_49, LittleFortune\_51, NoodlelyBoi\_51, Onika\_49, Paschalis\_49, Phorgeous\_49, Phrancesco\_50, PierreOrion\_50, PiperSansNom\_50, Piperis\_50, Pulchra\_51, Quhwah\_53, Ramiel05\_49, Savannah\_49, Scumberland\_51, Selwyn23\_51, Shotgun\_49, Smarties\_58, Yeti\_50,

Genes that have the "Most Annotated" start but do not call it:

•

Genes that do not have the "Most Annotated" start: • Fireman\_52, Gina\_52, Jayden\_52, Megan\_48, Metamorphoo\_52, Nicole72\_48, RobsFeet\_53, Teamocil\_52, Tyrumbra\_50,

## **Summary by start number:**

Start 1:

- Found in 2 of 43 ( 4.7% ) of genes in pham
- Manual Annotations of this start: 2 of 39
- Called 100.0% of time when present
- Phage (with cluster) where this start called: Megan 48 (EC), Nicole72 48 (EC),

Start 2:

- Found in 34 of 43 ( 79.1% ) of genes in pham
- Manual Annotations of this start: 30 of 39
- Called 100.0% of time when present

• Phage (with cluster) where this start called: Antares\_50 (EC), Ariadne\_58 (EC), BrazzalePHS\_49 (EC), Busephilis\_49 (EC), ClearAsMud\_53 (EC), Cranjis\_51 (EC), CrazyRich\_49 (EC), Crisis\_51 (EC), EarickHC\_50 (EC), Ganandorf\_49 (EC), Hermeonysus\_49 (EC), Honeyfin\_51 (EC), Jefe\_50 (EC), Jollipop\_50 (EC), KaiHaiDragon\_50 (EC), Kowalski\_49 (EC), LittleFortune\_51 (EC), NoodlelyBoi\_51 (EC), Onika\_49 (EC), Paschalis\_49 (EC), Phorgeous\_49 (EC), Phrancesco\_50 (EC), PierreOrion\_50 (EC), PiperSansNom\_50 (EC), Piperis\_50 (EC), Pulchra\_51 (EC), Quhwah\_53 (EC), Ramiel05\_49 (EC), Savannah\_49 (EC), Scumberland\_51 (EC), Selwyn23\_51 (EC), Shotgun\_49 (EC), Smarties\_58 (EC), Yeti\_50 (EC),

### Start 3:

- Found in 7 of 43 ( 16.3% ) of genes in pham
- Manual Annotations of this start: 7 of 39
- Called 100.0% of time when present
- Phage (with cluster) where this start called: Fireman 52 (EC), Gina 52 (EC),

Jayden\_52 (EC), Metamorphoo\_52 (EC), RobsFeet\_53 (EC), Teamocil\_52 (EC), Tyrumbra\_50 (EC),

### **Summary by clusters:**

There is one cluster represented in this pham: EC

Info for manual annotations of cluster EC:

•Start number 1 was manually annotated 2 times for cluster EC.

•Start number 2 was manually annotated 30 times for cluster EC.

•Start number 3 was manually annotated 7 times for cluster EC.

### **Gene Information:**

Gene: Antares\_50 Start: 34657, Stop: 34992, Start Num: 2 Candidate Starts for Antares\_50: (Start: 2 @34657 has 30 MA's), (9, 34729), (13, 34765), (15, 34825), (16, 34834), (17, 34837), (19, 34843), (20, 34855), (28, 34918),

Gene: Ariadne\_58 Start: 36184, Stop: 36525, Start Num: 2 Candidate Starts for Ariadne\_58: (Start: 2 @36184 has 30 MA's), (11, 36277), (15, 36361), (16, 36370), (18, 36376), (19, 36379), (20, 36391), (23, 36412), (28, 36454), Gene: BrazzalePHS\_49 Start: 34453, Stop: 34788, Start Num: 2 Candidate Starts for BrazzalePHS\_49: (Start: 2 @34453 has 30 MA's), (9, 34525), (13, 34561), (15, 34621), (16, 34630), (17, 34633), (19, 34639), (20, 34651), (28, 34714), Gene: Busephilis\_49 Start: 34393, Stop: 34728, Start Num: 2 Candidate Starts for Busephilis\_49: (Start: 2 @34393 has 30 MA's), (9, 34465), (13, 34501), (15, 34561), (16, 34570), (17, 34573), (19, 34579), (20, 34591), (28, 34654), Gene: ClearAsMud\_53 Start: 34863, Stop: 35195, Start Num: 2 Candidate Starts for ClearAsMud\_53: (Start: 2 @34863 has 30 MA's), (5, 34899), (15, 35031), (18, 35046), (23, 35082), (28, 35124), (29, 35157), Gene: Cranjis\_51 Start: 34612, Stop: 34947, Start Num: 2 Candidate Starts for Cranjis\_51: (Start: 2 @34612 has 30 MA's), (9, 34684), (13, 34720), (16, 34789), (17, 34792), (19, 34798), (21, 34813), (28, 34873),

Gene: CrazyRich\_49 Start: 34421, Stop: 34756, Start Num: 2 Candidate Starts for CrazyRich\_49: (Start: 2 @34421 has 30 MA's), (9, 34493), (13, 34529), (15, 34589), (16, 34598), (17, 34601), (19, 34607), (20, 34619), (28, 34682),

Gene: Crisis\_51 Start: 34412, Stop: 34747, Start Num: 2 Candidate Starts for Crisis\_51: (Start: 2 @34412 has 30 MA's), (9, 34484), (13, 34520), (16, 34589), (17, 34592), (19, 34598), (21, 34613), (28, 34673),

Gene: EarickHC\_50 Start: 34335, Stop: 34670, Start Num: 2 Candidate Starts for EarickHC\_50: (Start: 2 @34335 has 30 MA's), (9, 34407), (13, 34443), (16, 34512), (17, 34515), (19, 34521), (21, 34536), (28, 34596),

Gene: Fireman\_52 Start: 36245, Stop: 36595, Start Num: 3 Candidate Starts for Fireman\_52: (Start: 3 @36245 has 7 MA's), (4, 36269), (6, 36284), (7, 36299), (16, 36416), (19, 36425), (22, 36449), (26, 36476), (27, 36482), (28, 36500),

Gene: Ganandorf\_49 Start: 34474, Stop: 34809, Start Num: 2 Candidate Starts for Ganandorf\_49: (Start: 2 @34474 has 30 MA's), (9, 34546), (13, 34582), (16, 34651), (17, 34654), (19, 34660), (28, 34735),

Gene: Gina\_52 Start: 34380, Stop: 34706, Start Num: 3 Candidate Starts for Gina\_52: (Start: 3 @34380 has 7 MA's), (6, 34419), (12, 34461), (19, 34560), (23, 34593), Gene: Hermeonysus\_49 Start: 34341, Stop: 34676, Start Num: 2 Candidate Starts for Hermeonysus\_49: (Start: 2 @34341 has 30 MA's), (9, 34413), (13, 34449), (15, 34509), (16, 34518), (17, 34521), (19, 34527), (20, 34539), (28, 34602),

Gene: Honeyfin\_51 Start: 34662, Stop: 34997, Start Num: 2 Candidate Starts for Honeyfin\_51: (Start: 2 @34662 has 30 MA's), (9, 34734), (13, 34770), (15, 34830), (16, 34839), (17, 34842), (19, 34848), (20, 34860), (28, 34923),

Gene: Jayden\_52 Start: 35061, Stop: 35387, Start Num: 3 Candidate Starts for Jayden\_52: (Start: 3 @35061 has 7 MA's), (5, 35091), (6, 35100), (7, 35115), (12, 35142), (17, 35235), (22, 35265), (32, 35364),

Gene: Jefe\_50 Start: 34399, Stop: 34734, Start Num: 2 Candidate Starts for Jefe\_50: (Start: 2 @34399 has 30 MA's), (9, 34471), (13, 34507), (15, 34567), (16, 34576), (17, 34579), (19, 34585), (20, 34597), (28, 34660),

Gene: Jollipop\_50 Start: 34738, Stop: 35073, Start Num: 2 Candidate Starts for Jollipop\_50: (Start: 2 @34738 has 30 MA's), (9, 34810), (13, 34846), (15, 34906), (16, 34915), (17, 34918), (19, 34924), (20, 34936), (28, 34999),

Gene: KaiHaiDragon\_50 Start: 34335, Stop: 34670, Start Num: 2 Candidate Starts for KaiHaiDragon\_50: (Start: 2 @34335 has 30 MA's), (9, 34407), (13, 34443), (16, 34512), (17, 34515), (19, 34521), (21, 34536), (28, 34596),

Gene: Kowalski\_49 Start: 34448, Stop: 34783, Start Num: 2 Candidate Starts for Kowalski\_49: (Start: 2 @34448 has 30 MA's), (9, 34520), (13, 34556), (15, 34616), (16, 34625), (17, 34628), (19, 34634), (20, 34646), (28, 34709),

Gene: LittleFortune\_51 Start: 34704, Stop: 35039, Start Num: 2 Candidate Starts for LittleFortune\_51: (Start: 2 @34704 has 30 MA's), (9, 34776), (13, 34812), (16, 34881), (17, 34884), (19, 34890), (21, 34905), (28, 34965),

Gene: Megan\_48 Start: 37855, Stop: 38184, Start Num: 1 Candidate Starts for Megan\_48: (Start: 1 @37855 has 2 MA's), (6, 37921), (9, 37948), (10, 37957), (22, 38077), (25, 38098), (28, 38128),

Gene: Metamorphoo\_52 Start: 35507, Stop: 35857, Start Num: 3 Candidate Starts for Metamorphoo\_52: (Start: 3 @35507 has 7 MA's), (4, 35531), (6, 35546), (7, 35561), (16, 35678), (19, 35687), (22, 35711), (26, 35738), (27, 35744), (28, 35762), (33, 35825),

Gene: Nicole72\_48 Start: 38252, Stop: 38584, Start Num: 1 Candidate Starts for Nicole72\_48:

(Start: 1 @38252 has 2 MA's), (6, 38315), (8, 38336), (14, 38432), (22, 38477), (24, 38489), (28, 38528), (30, 38564), (31, 38570),

Gene: NoodlelyBoi\_51 Start: 35075, Stop: 35407, Start Num: 2 Candidate Starts for NoodlelyBoi\_51: (Start: 2 @35075 has 30 MA's), (5, 35111), (15, 35243), (18, 35258), (28, 35336), (29, 35369),

Gene: Onika\_49 Start: 34423, Stop: 34758, Start Num: 2 Candidate Starts for Onika\_49: (Start: 2 @34423 has 30 MA's), (9, 34495), (13, 34531), (15, 34591), (16, 34600), (17, 34603), (19, 34609), (20, 34621), (28, 34684),

Gene: Paschalis\_49 Start: 34430, Stop: 34765, Start Num: 2 Candidate Starts for Paschalis\_49: (Start: 2 @34430 has 30 MA's), (9, 34502), (13, 34538), (15, 34598), (16, 34607), (17, 34610), (19, 34616), (20, 34628), (28, 34691),

Gene: Phorgeous\_49 Start: 34293, Stop: 34628, Start Num: 2 Candidate Starts for Phorgeous\_49: (Start: 2 @34293 has 30 MA's), (9, 34365), (13, 34401), (15, 34461), (16, 34470), (17, 34473), (19, 34479), (20, 34491), (28, 34554),

Gene: Phrancesco\_50 Start: 34583, Stop: 34918, Start Num: 2 Candidate Starts for Phrancesco\_50: (Start: 2 @34583 has 30 MA's), (9, 34655), (13, 34691), (15, 34751), (16, 34760), (17, 34763), (19, 34769), (20, 34781), (28, 34844),

Gene: PierreOrion\_50 Start: 34597, Stop: 34932, Start Num: 2 Candidate Starts for PierreOrion\_50: (Start: 2 @34597 has 30 MA's), (9, 34669), (13, 34705), (15, 34765), (16, 34774), (17, 34777), (19, 34783), (20, 34795), (28, 34858),

Gene: PiperSansNom\_50 Start: 34737, Stop: 35072, Start Num: 2 Candidate Starts for PiperSansNom\_50: (Start: 2 @34737 has 30 MA's), (9, 34809), (13, 34845), (15, 34905), (16, 34914), (17, 34917), (19, 34923), (20, 34935), (28, 34998),

Gene: Piperis\_50 Start: 34416, Stop: 34751, Start Num: 2 Candidate Starts for Piperis\_50: (Start: 2 @34416 has 30 MA's), (9, 34488), (13, 34524), (16, 34593), (17, 34596), (19, 34602), (21, 34617), (28, 34677),

Gene: Pulchra\_51 Start: 34813, Stop: 35148, Start Num: 2 Candidate Starts for Pulchra\_51: (Start: 2 @34813 has 30 MA's), (9, 34885), (13, 34921), (16, 34990), (17, 34993), (19, 34999), (21, 35014), (28, 35074),

Gene: Quhwah\_53 Start: 35045, Stop: 35380, Start Num: 2 Candidate Starts for Quhwah\_53: (Start: 2 @35045 has 30 MA's), (9, 35117), (13, 35153), (15, 35213), (16, 35222), (17, 35225), (19, 35231), (20, 35243), (28, 35306),

Gene: Ramiel05\_49 Start: 34448, Stop: 34783, Start Num: 2

Candidate Starts for Ramiel05\_49: (Start: 2 @34448 has 30 MA's), (9, 34520), (13, 34556), (15, 34616), (16, 34625), (17, 34628), (19, 34634), (20, 34646), (28, 34709),

Gene: RobsFeet\_53 Start: 35806, Stop: 36156, Start Num: 3 Candidate Starts for RobsFeet\_53: (Start: 3 @35806 has 7 MA's), (4, 35830), (6, 35845), (7, 35860), (16, 35977), (19, 35986), (22, 36010), (26, 36037), (27, 36043), (28, 36061),

Gene: Savannah\_49 Start: 34475, Stop: 34810, Start Num: 2 Candidate Starts for Savannah\_49: (Start: 2 @34475 has 30 MA's), (9, 34547), (13, 34583), (16, 34652), (17, 34655), (19, 34661), (21, 34676), (28, 34736),

Gene: Scumberland\_51 Start: 34670, Stop: 35005, Start Num: 2 Candidate Starts for Scumberland\_51: (Start: 2 @34670 has 30 MA's), (9, 34742), (13, 34778), (16, 34847), (17, 34850), (19, 34856), (21, 34871), (28, 34931),

Gene: Selwyn23\_51 Start: 34647, Stop: 34982, Start Num: 2 Candidate Starts for Selwyn23\_51: (Start: 2 @34647 has 30 MA's), (9, 34719), (13, 34755), (16, 34824), (17, 34827), (19, 34833), (21, 34848), (28, 34908),

Gene: Shotgun\_49 Start: 34274, Stop: 34609, Start Num: 2 Candidate Starts for Shotgun\_49: (Start: 2 @34274 has 30 MA's), (9, 34346), (13, 34382), (15, 34442), (16, 34451), (17, 34454), (19, 34460), (20, 34472), (28, 34535),

Gene: Smarties\_58 Start: 36184, Stop: 36525, Start Num: 2 Candidate Starts for Smarties\_58: (Start: 2 @36184 has 30 MA's), (11, 36277), (15, 36361), (16, 36370), (18, 36376), (19, 36379), (20, 36391), (23, 36412), (28, 36454),

Gene: Teamocil\_52 Start: 34479, Stop: 34805, Start Num: 3 Candidate Starts for Teamocil\_52: (Start: 3 @34479 has 7 MA's), (6, 34518), (12, 34560), (19, 34659), (23, 34692),

Gene: Tyrumbra\_50 Start: 35585, Stop: 35935, Start Num: 3 Candidate Starts for Tyrumbra\_50: (Start: 3 @35585 has 7 MA's), (4, 35609), (6, 35624), (7, 35639), (16, 35756), (19, 35765), (22, 35789), (26, 35816), (27, 35822), (28, 35840),

Gene: Yeti\_50 Start: 34449, Stop: 34784, Start Num: 2 Candidate Starts for Yeti\_50: (Start: 2 @34449 has 30 MA's), (9, 34521), (13, 34557), (15, 34617), (16, 34626), (17, 34629), (19, 34635), (20, 34647), (28, 34710),